# CS 161 Intro to CS I

**Beginning to Program** 

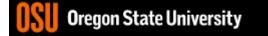

# Odds and Ends

- Class Website (not Canvas)
  - Labs, assignments, and recitations are posted
  - Lab/recitation times, office and grading hours, and TA/instructor information
  - Slides and course videos
- Labs (laptop)/Recitations (no laptop) meet this week!!!
- Recitation Quiz #1 posted, due Friday 11:59pm (email to TA with "CS 161 Recitation Quiz" in subject)
- Assignment #1 posted, due Sunday 11:59pm submit on TEACH

# Reading/Assignments

- Read/Start Assignment 1 and Recitation Quiz
- Read assigned online resources!!!
- Recitations, Labs, and Office Hours are happening this week
  - Wed. 4-6 lab is in KEC 1005
  - All others DEAR 222
- Laptop required for Lab.
- Assignments must compile and run on ENGR!
- Demos start next week (no laptop required).
- Sign-up for demo on home page, after you submit your assignment.
- Don't be scared!!!!

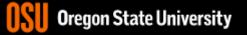

### More Binary

- What is each digit called?
- What is a Byte? 8 hits
- How many numbers can be expressed in a Byte? My positives PSigned/Unsigned
- What is the smallest number?
- What is the largest number?  $0^{21}128 P^{05}$ . -1-128128 neg

# Programming

- Writing code that a computer can execute
  - Does that mean we have to write in binary?
- High-level language
  - Translated Continuously during runtime
    - Interpreted
    - Just in time compilation/caching
  - Translated Prior/Ahead of time to runtime faster
    - High-level -> machine language
    - High-level -> intermediate language

00

# C++ Programming Environment

- Type a program in a .cpp file, vim hello.cpp
- Compile program file, g++ hello.cpp –o hello
- Run the compiled version, hello
- Example: hello.cpp

return 0;-

#include <iostream> ,

 executable

# Our first C++ program! Rrepiocesso fire

error coar whom preans it how

- Libraries
  - Example: #include <iostream>
- Functions
- where start executiv – Perform particular action/computation
  - Requires special function: main • (int main() {....}
- Statements
  - Ended by semicolon
  - Examples:
    - std::cout << "Hello World";</li>
    - return 0)

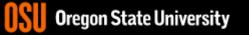

### Comments

- Ignored by compiler
- Comment a block of code: /\*....\*/
- Comment one line of code: //
- Why use these?
- What are you required to have right now?
  - Header at beginning of program

- \*\* Program: hello.cpp
- \*\* Author: Jennifer Parham-Mocello
- \*\* Description: This program prints hello world to the console
- \*\* Input: none
- \*\* Output: hello world text

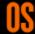

### More C++

- Programming Style: please read your class style guide
  - Program Header/Description
  - Placement of {}
  - Indentation: spaces vs. tabs
- String Literals (Strings)
  - Quotation marks not single quotes!
    - INCORRECT: std::cout << 'Hello World';
  - Do not span more than one line!
    - INCORRECT: std::cout << "Hello World";

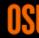

### Demo...

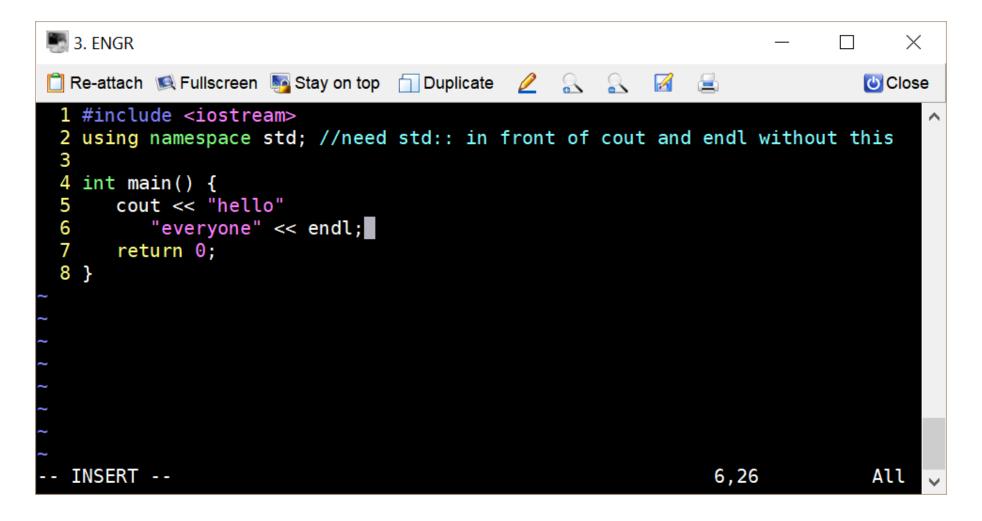

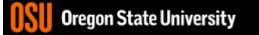

#### Demo...

| Normal S. ENGR        |                                                                                                    |                                                             |                                                                |                                                    |                                                             | _                                                                  |   | $\times$ |
|-----------------------|----------------------------------------------------------------------------------------------------|-------------------------------------------------------------|----------------------------------------------------------------|----------------------------------------------------|-------------------------------------------------------------|--------------------------------------------------------------------|---|----------|
| 📋 Re-attach 📧 Fullscr | een . 🛐 Stay on top 🛛                                                                                                    | Duplicate                                                   | 2 🔍                                                            | 2                                                  |                                                             |                                                                    | C | Close    |
| bessermb pts/53       | 10.248.18.159<br>162.229.45.35<br>10.248.228.208<br>10.248.21.61<br>10.248.87.69<br>75.187.54.55<br>10.197.36.82<br>s161/private/<br>vate 152% ls<br>vate 153% vi hel<br>vate 154% g++ hel<br>vate 155% a.out | 16:17<br>13:18<br>16:28<br>16:29<br>16:29<br>16:30<br>16:31 | 10:28<br>20.00s<br>1:35m<br>60.00s<br>4.00s<br>4.00s<br>44.00s | 0.11s<br>0.30s<br>0.11s<br>0.11s<br>0.10s<br>0.10s | 0.12s<br>0.11s<br>0.13s<br>0.11s<br>0.11s<br>0.10s<br>0.10s | -tcsh<br>-tcsh<br>vim Q1.<br>-tcsh<br>-tcsh<br>-tcsh<br>-tcsh<br>W | c |          |

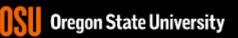